Filters an organization or source's findings and groups them by their specified properties.

To group across all sources provide a - as the source id. Example: /v1/organizations/{organization\_id}/sources/-/findings

# **POST**

https://securitycenter.googleapis.com/v1/{parent=organizations/\*/sources/\*}/findings :group

The URL uses gRPC Transcoding

[\(https://github.com/googleapis/googleapis/blob/master/google/api/http.proto\)](https://github.com/googleapis/googleapis/blob/master/google/api/http.proto) syntax.

### Parameters

parent string Required. Name of the source to groupBy. Its format is "organizations/[organization\_id]/sources/[source\_id]". To groupBy across all sources provide a source\_id of -. For example: organizations/{organization\_id}/sources/-

The request body contains data with the following structure:

# JSON representation

### JSON representation

#### Fields

filter

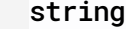

Expression that defines the filter to apply across findings. The expression is a list of one or more restrictions combined via logical operators AND and OR. Parentheses are supported, and OR has higher precedence than AND.

Restrictions have the form <field> <operator> <value> and may have a - character in front of them to indicate negation. Examples include:

- name
- sourceProperties.a\_property
- securityMarks.marks.marka

The supported operators are:

- $\bullet$  = for all value types.
- $\bullet$  >, <, >=, <= for integer values.
- :, meaning substring matching, for strings.

The supported value types are:

- string literals in quotes.
- integer literals without quotes.
- boolean literals true and false without quotes.

The following field and operator combinations are supported:

- $\bullet$  name:  $=$
- parent:  $=$ , :

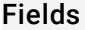

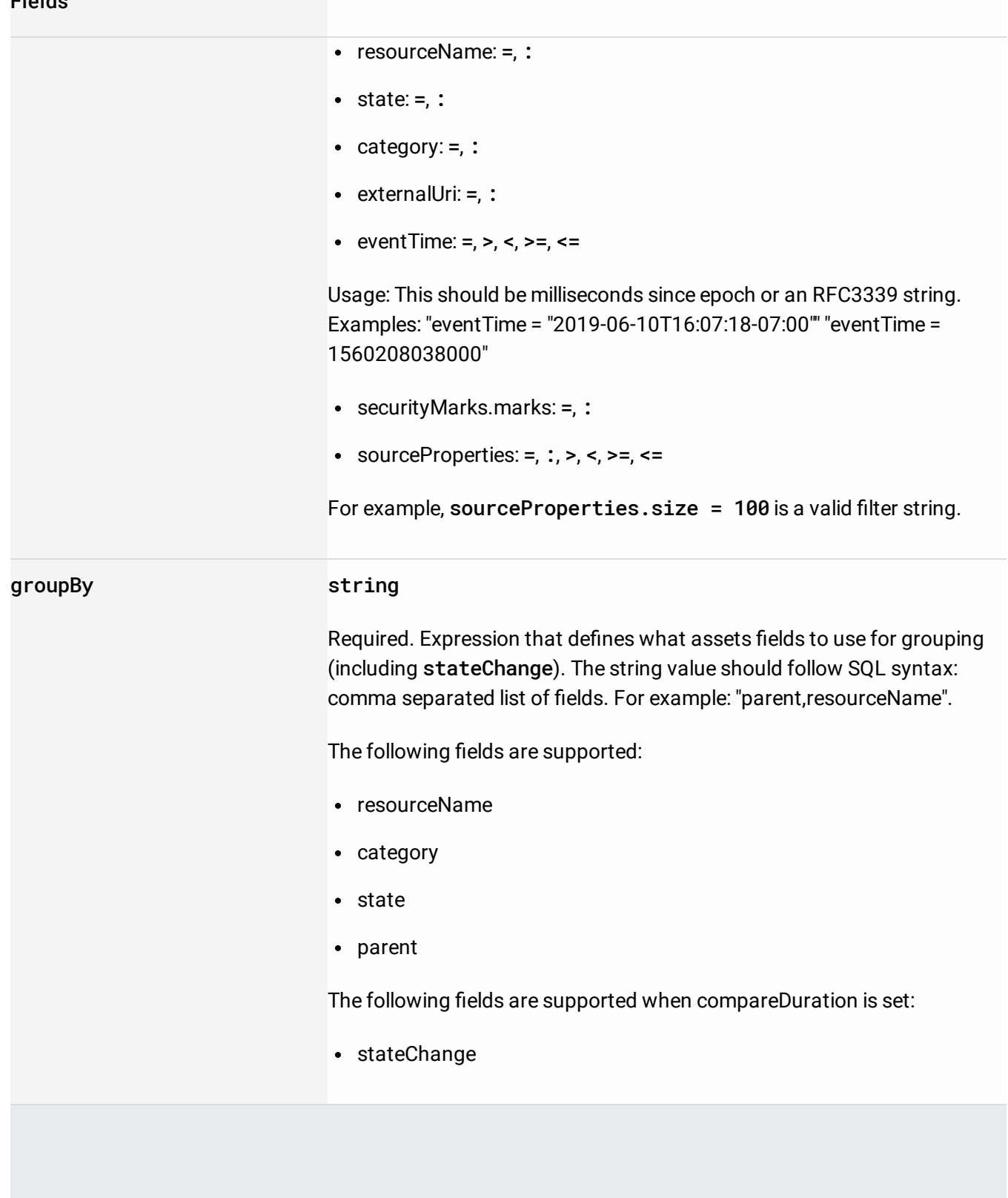

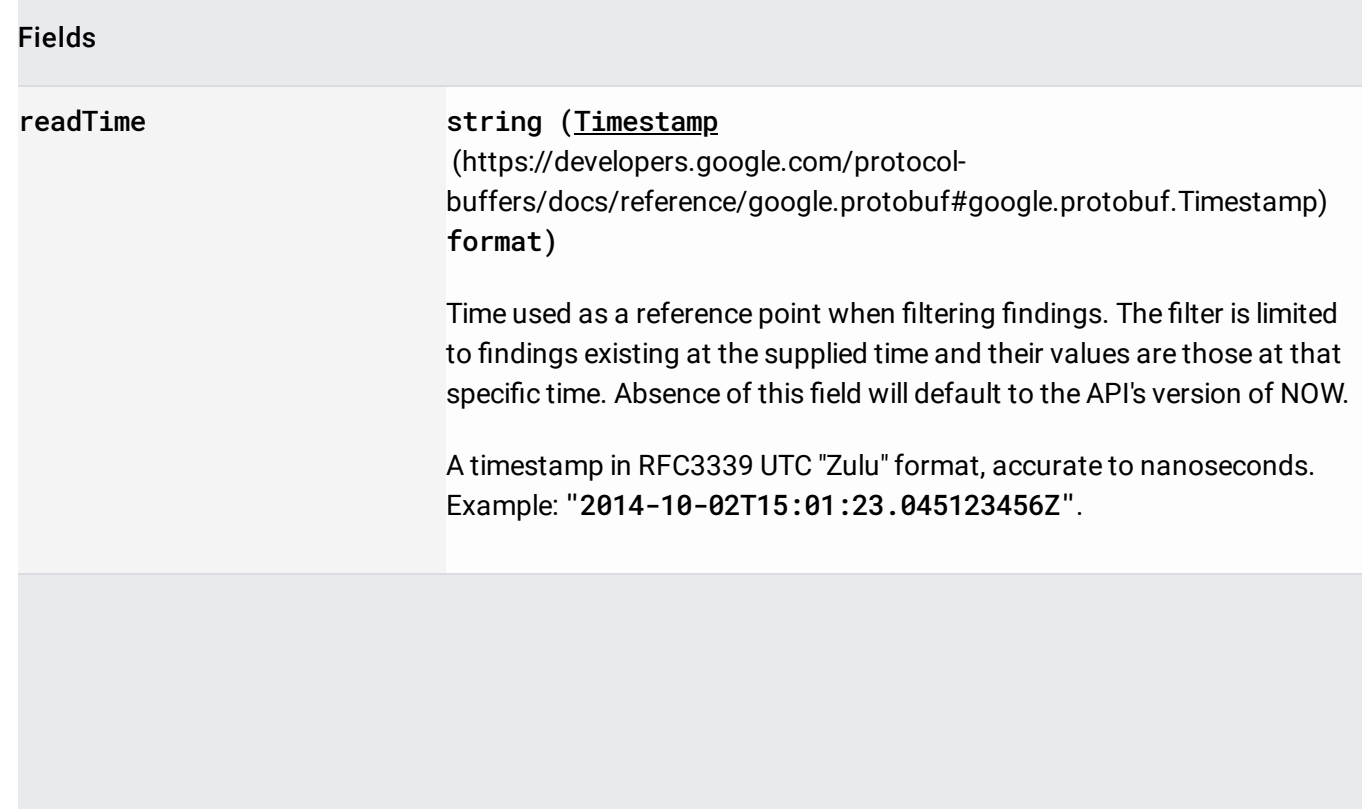

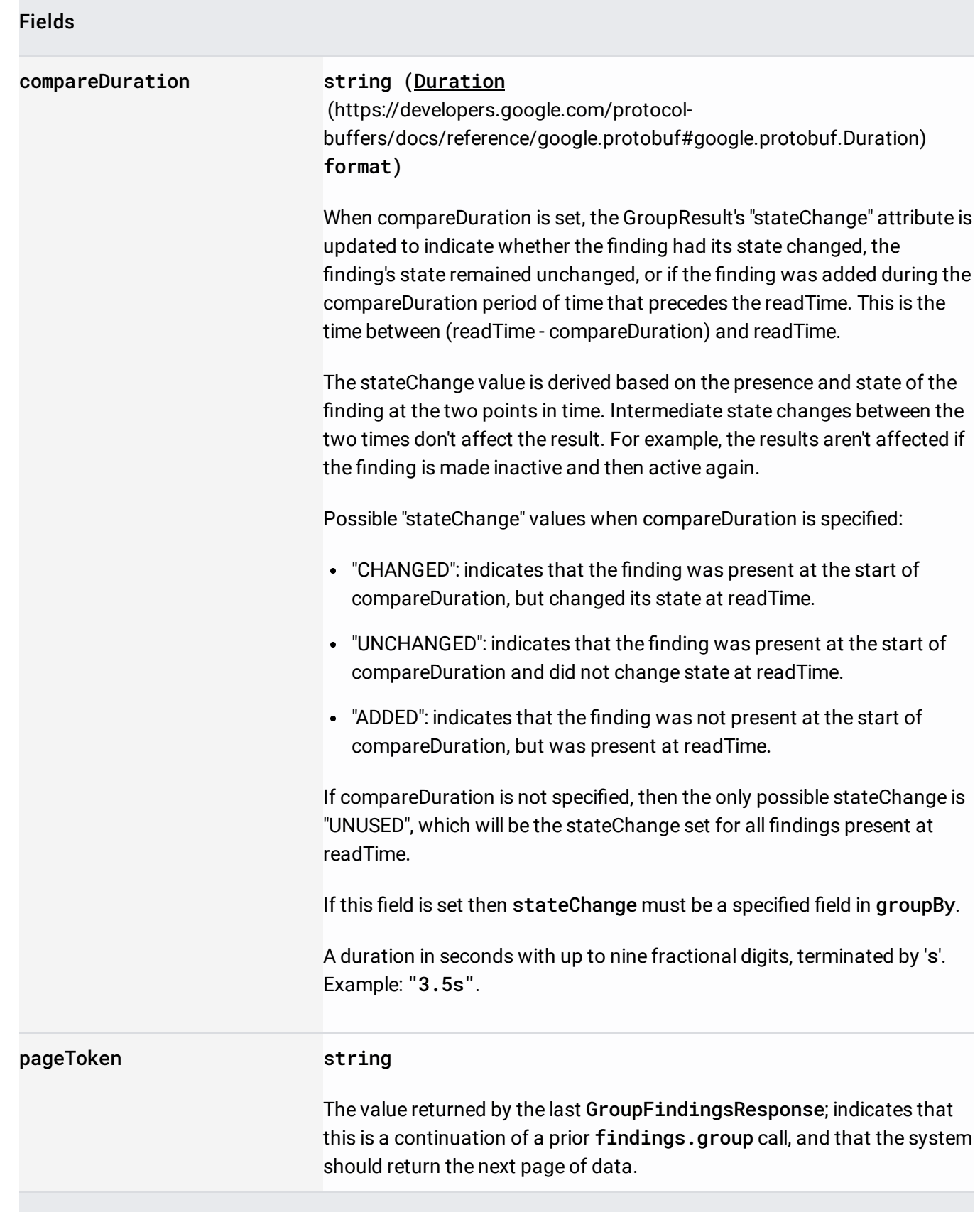

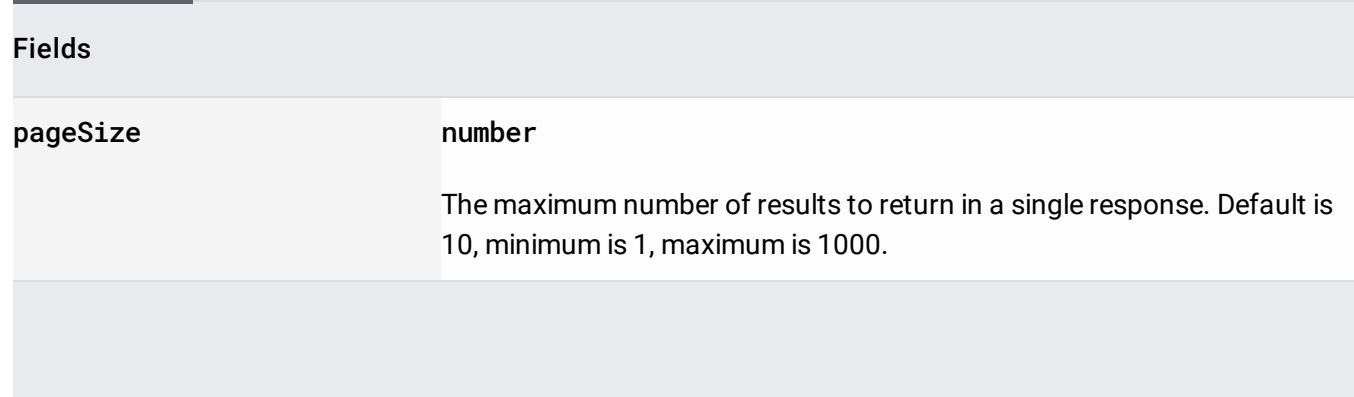

If successful, the response body contains data with the following structure:

Response message for group by findings.

# JSON representation

### Fields

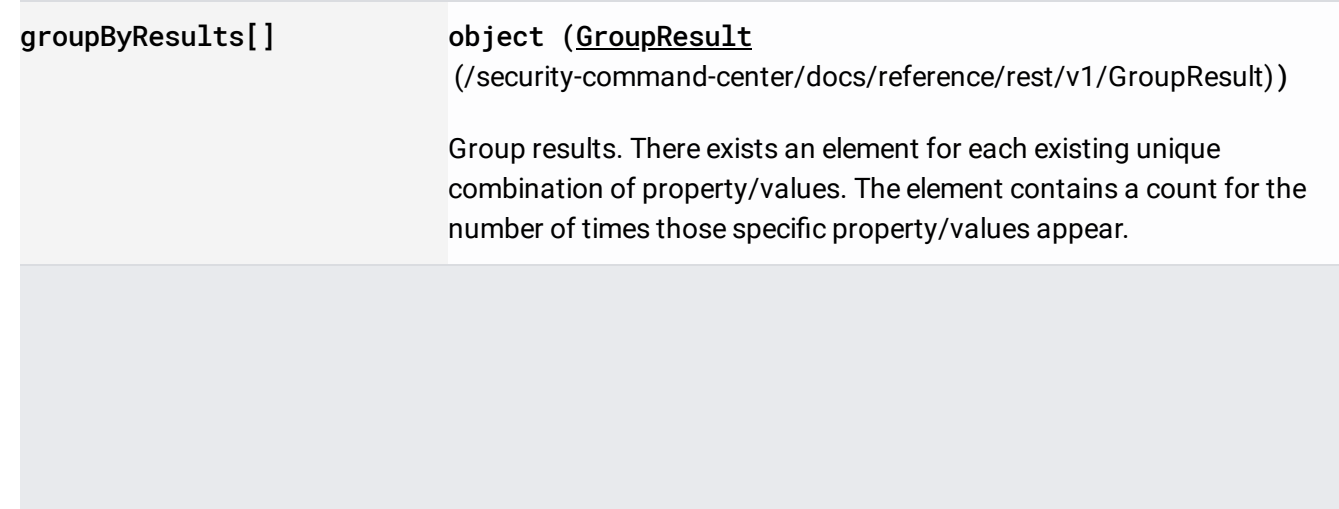

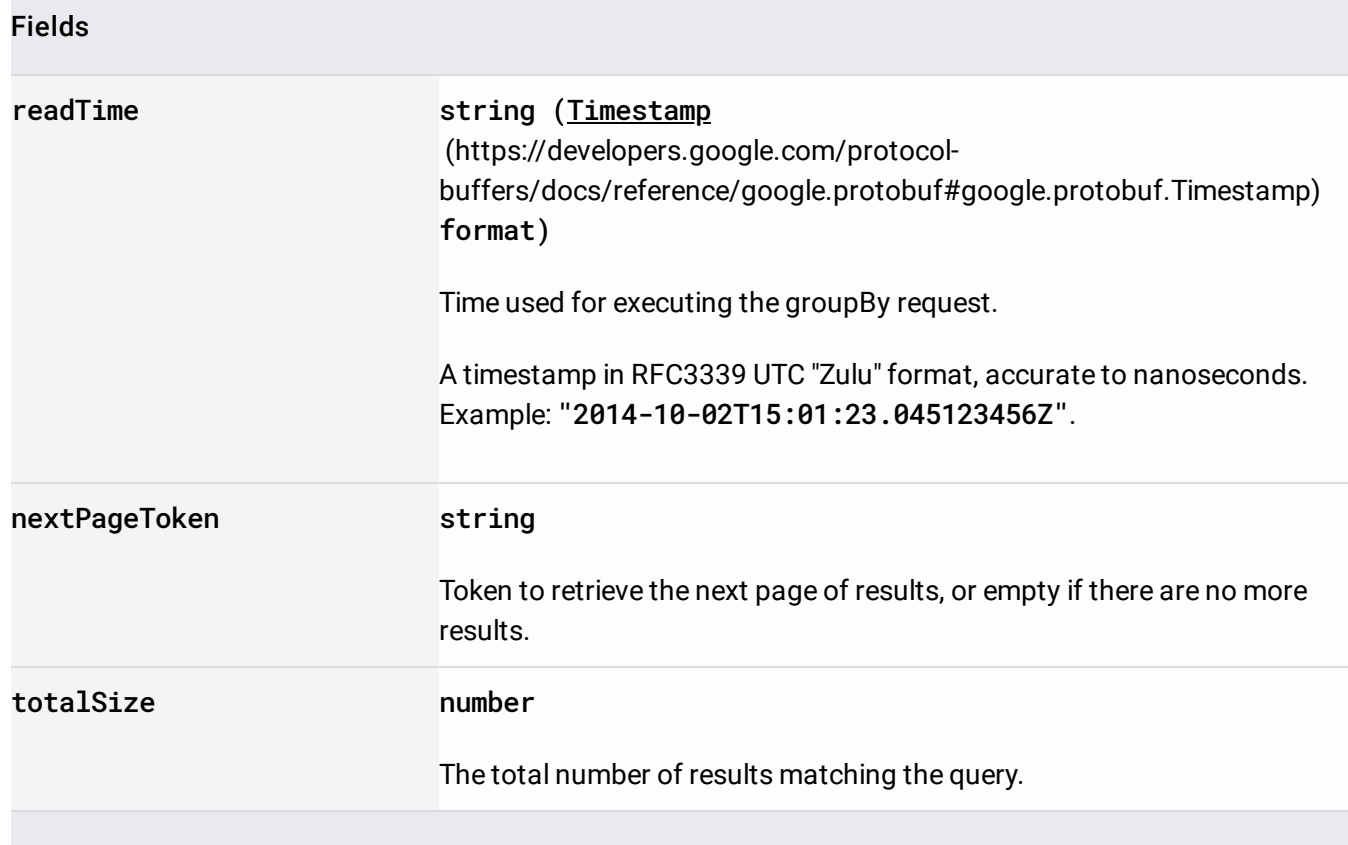

Requires the following OAuth scope:

https://www.googleapis.com/auth/cloud-platform

For more information, see the Authentication Overview [\(https://cloud.google.com/docs/authentication/\)](https://cloud.google.com/docs/authentication/).

Requires the following Cloud IAM [\(https://cloud.google.com/iam/docs\)](https://cloud.google.com/iam/docs) permission on the parent resource:

securitycenter.findings.group

For more information, see the Cloud IAM Documentation [\(https://cloud.google.com/iam/docs\)](https://cloud.google.com/iam/docs).